# **WebSphere eXtreme Scale v8.6.0.2**

**-- 8.6.0.2**

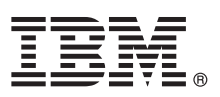

# 빠른 시작 안내서

## 이 안내서는 라이센스가 있는 WebSphere eXtreme Scale 설치 및 단순 애플리케이션 실행에 **대해 설명합니다.**

자국어 버전: 다른 언어로된 빠른 시작 안내서를 보려면 제품 DVD에서 PDF를 인쇄하십시오. 파일은 dvd\_root/quickstart 디렉토리에 있습니다.

#### 제품 개요

 $\text{IBM}^{\circledast}$  WebSphere $^{\circledast}$  eXtreme Scale은 가용성과 확장성이 높은 인메모리 데이터 그리드로서, 값 또는 그래프의 키 주소 지정 가능한 저장 소를 제공합니다. 가용성 요구사항에 따라 데이터 그리드에 저장된 데이터를 복제하고 데이터베이스를 통합할 수 있습니다. WebSphere eXtreme Scale을 기존 WebSphere Application Server 및 WebSphere Application Server Network Deployment 설치와 통합할 수 있 습니다. Java™ 플랫폼, Standard Edition 및 Java 플랫폼, Enterprise Edition 애플리케이션 환경 모두를 지원하는 독립형 환경에서 제품 을 설치할 수도 있습니다.

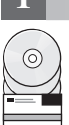

#### **1 1: -**

Passport Advantage®에서 제품을 다운로드하는 경우 다음 다운로드 문서의 지시사항을 따르십시오.

<http://www-01.ibm.com/support/docview.wss?uid=swg24034951>

이 제품 오퍼링의 미디어 팩에는 다음이 포함됩니다.

• IBM WebSphere eXtreme Scale 버전(32비트 또는 64비트)

## **2 2: - -- - -**

자세한 시스템 요구사항은 다음 문서를 참조하십시오.

[http://publib.boulder.ibm.com/infocenter/prodguid/v1r0/clarity-reports/report/html/softwareReqsForPr](http://publib.boulder.ibm.com/infocenter/prodguid/v1r0/clarity-reports/report/html/softwareReqsForProductByComponent?deliverableId=1315276626905&duComponent=Server) [oductByComponent?deliverableId=1315276626905&duComponent=Server](http://publib.boulder.ibm.com/infocenter/prodguid/v1r0/clarity-reports/report/html/softwareReqsForProductByComponent?deliverableId=1315276626905&duComponent=Server)

#### **3 3: -**

? 설치 지시시항을 포함한 전체 문서는 다음 WebSphere eXtreme Scale 제품 문서를 참조하십시오.<br>- http://www.jbm.com/software/webservers/appserv/extremescale/library/ <http://www.ibm.com/software/webservers/appserv/extremescale/library/>

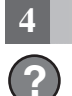

### 4 **• 단계 4: eXtreme Scale 아키텍처 검토**

? 그 다음 다이어그램은 WebSphere eXtreme Scale의 일관성 있는 분산 캐시 환경을 보여줍니다. 이외의 추가 토폴로지 다이어그램은<br>- Information Center를 차조하시시 9 Information Center를 참조하십시오.

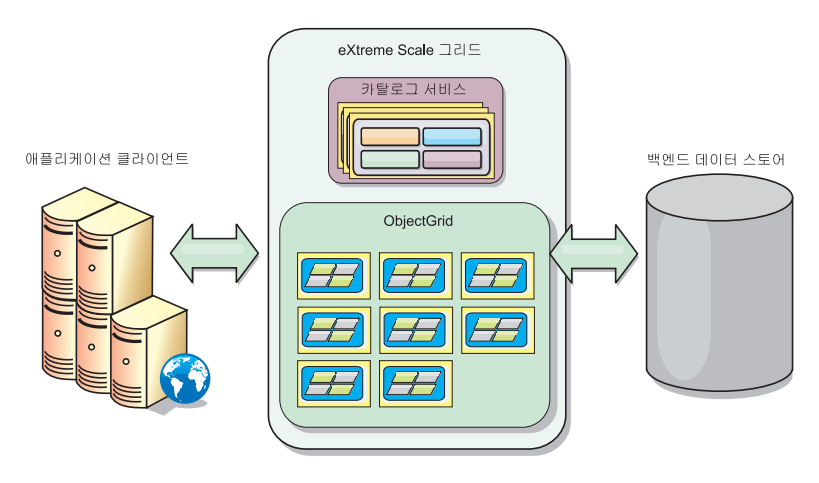

## **5 5: - -**

- Java 플랫폼, Enterprise Edition 또는 Java 플랫폼, Standard Edition 환경에서 WebSphere eXtreme Scale 버전 8.6.0.2를 설치 및 배치할 수 있습니다. 또한 .NET 환경에서 WebSphere eXtreme Scale 버전 8.6.0.2를 설치 및 배치할 수도 있습니다.  $\bf{J}$ ava 환경에서 설치하려면 다음을 수행하십시오.
	- IBM Installation Manager 다운로드 및 설치: 제품 매체에 있는 파일이나 Passport Advantage에서 가져온 파일 또는 [http://www-](http://www-947.ibm.com/support/entry/portal/Recommended_fix/Software/Rational/IBM_Installation_Manager)[947.ibm.com/support/entry/portal/Recommended\\_fix/Software/Rational/IBM\\_Installation\\_Manager](http://www-947.ibm.com/support/entry/portal/Recommended_fix/Software/Rational/IBM_Installation_Manager)의 파일을 사용하여 Installation Manager를 설치할 수 있습니다.
	- 적절한 제품 저장소를 다운로드하여 Installation Manager에 설치하십시오. [http://pic.dhe.ibm.com/infocenter/wxsinfo/v8r6/topic/](http://pic.dhe.ibm.com/infocenter/wxsinfo/v8r6/topic/com.ibm.websphere.extremescale.doc/txs_obtain_IM.html) [com.ibm.websphere.extremescale.doc/txs\\_obtain\\_IM.html](http://pic.dhe.ibm.com/infocenter/wxsinfo/v8r6/topic/com.ibm.websphere.extremescale.doc/txs_obtain_IM.html)을 참조하십시오.

독립형 환경의 제품 오퍼링에는 IBM Runtime Environment for Java Technology Edition 버전 7.0 서비스 릴리스 2가 포함됩니 다. 런타임 환경은 *install\_root*/java 디렉토리에 있습니다. 자세한 정보는 Information Center에서 WebSphere eXtreme Scale 설치에 대한 정보[\(http://pic.dhe.ibm.com/infocenter/wxsinfo/v8r6/index.jsp\)](http://pic.dhe.ibm.com/infocenter/wxsinfo/v8r6/index.jsp)를 참조하십시오.

#### $\blacksquare$  환경에서 설치하려면 다음을 수행하십시오.

- 시스템 요구사항을 검토하십시오. [http://pic.dhe.ibm.com/infocenter/wxsinfo/v8r6/topic/com.ibm.websphere.extremescale.doc/](http://pic.dhe.ibm.com/infocenter/wxsinfo/v8r6/topic/com.ibm.websphere.extremescale.doc/cxsadmhreq.html) [cxsadmhreq.html](http://pic.dhe.ibm.com/infocenter/wxsinfo/v8r6/topic/com.ibm.websphere.extremescale.doc/cxsadmhreq.html)을 참조하십시오.
- WebSphere eXtreme Scale 버전 8.6.0.2를 설치하십시오. [http://pic.dhe.ibm.com/infocenter/wxsinfo/v8r6/topic/](http://pic.dhe.ibm.com/infocenter/wxsinfo/v8r6/topic/com.ibm.websphere.extremescale.doc/txs_installing_net_xs.html) [com.ibm.websphere.extremescale.doc/txs\\_installing\\_net\\_xs.html](http://pic.dhe.ibm.com/infocenter/wxsinfo/v8r6/topic/com.ibm.websphere.extremescale.doc/txs_installing_net_xs.html)을 참조하십시오.

#### $\mathsf{6}$  단계 6: 샘플 데이터 그리드 애플리케이션을 실행하여 설치 유효성 검증

```
다음 단계 수행으로 Java 플랫폼 환경에서 WebSphere eXtreme Scale 버전 8.6.0.2의 독립형 설치 유효성 검증할 수 있습니다.
```
1. 명령행에서 시작하기 디렉토리를 여십시오. cd install\_root/ObjectGrid/gettingstarted

```
2.startcat.sh|bat 스크립트를 실행하여 카탈로그 서비스 프로세스를 시작하십시오.
```
- 3.startcontainer.sh|bat server0 스크립트를 실행하여 컨테이너 서버 프로세스를 시작하십시오.
- 4.대화식 모드에서 클라이언트를 실행하십시오. runclient.sh|bat
- 5.1단계 커미트 트랜잭션을 시작하십시오. begin을 실행하십시오.
- 6. 그리드에 데이터를 삽입하십시오. 명령 입력: i key1 value1
- 7. 방금 삽입한 값을 검색하십시오. > g key1
- 8. key1 값을 업데이트하십시오. > u key1 goodbyeWorld
- 9. 값을 커미트하십시오. > commit
- 10. key1 값을 삭제하십시오. > d key1
	- 성공: TestKey 키의
	- 값이 삭제됨 [key=key1], partitionId=6

다음 단계를 수행하여 .NET 환경에서 WebSphere eXtreme Scale 버전 8.6.0.2의 독립형 설치를 유효성 검증할 수 있습니다.

- 1.명령행에서 시작하기 디렉토리를 열고 SimpleClient.exe(cd *net\_client\_home*\gettingstarted\bin\SimpleClient.exe) 파 일을 실행하십시오.
- 2. 1단계 커미트 트랜잭션을 시작하십시오. > begin을 실행하십시오.
- 3. 데이터 그리드에 데이터를 삽입하십시오. > a key1 value1
- 4. 방금 삽입한 값을 검색하십시오. > g key1. 이 예에서는 value1이 리턴됩니다.
- 5. key1 값을 업데이트하십시오.> p key1 value2
- 6. key1 값을 삭제하십시오. > d key1
- 7. 값을 커미트하십시오. > commit

#### **- --**

 $\odot$ 

?) 제품 DVD에 있는 WebSphere eXtreme Scale 설치 문서 및 readme 파일을 참조하십시오. readme 파일은 dvd\_roo*t* 디렉토리에<br>- 이슈니다. 설치 문서는 dvd\_root/docs 디레트리에 이슈니다. 있습니다. 설치 문서는 dvd\_root/docs 디렉토리에 있습니다.

IBM WebSphere eXtreme Scale 버전 8.6.0.2 Licensed Materials - Property of IBM. (C) Copyright IBM Corp. 2004, 2013. U. S. Government Users Restricted Rights - Use, duplication or disclosure restricted by g<br>GSA ADP Schedule c 름은 타사의 상표 또는 서비스표입니다.

부품 번호: CIK3GML

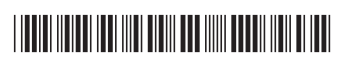